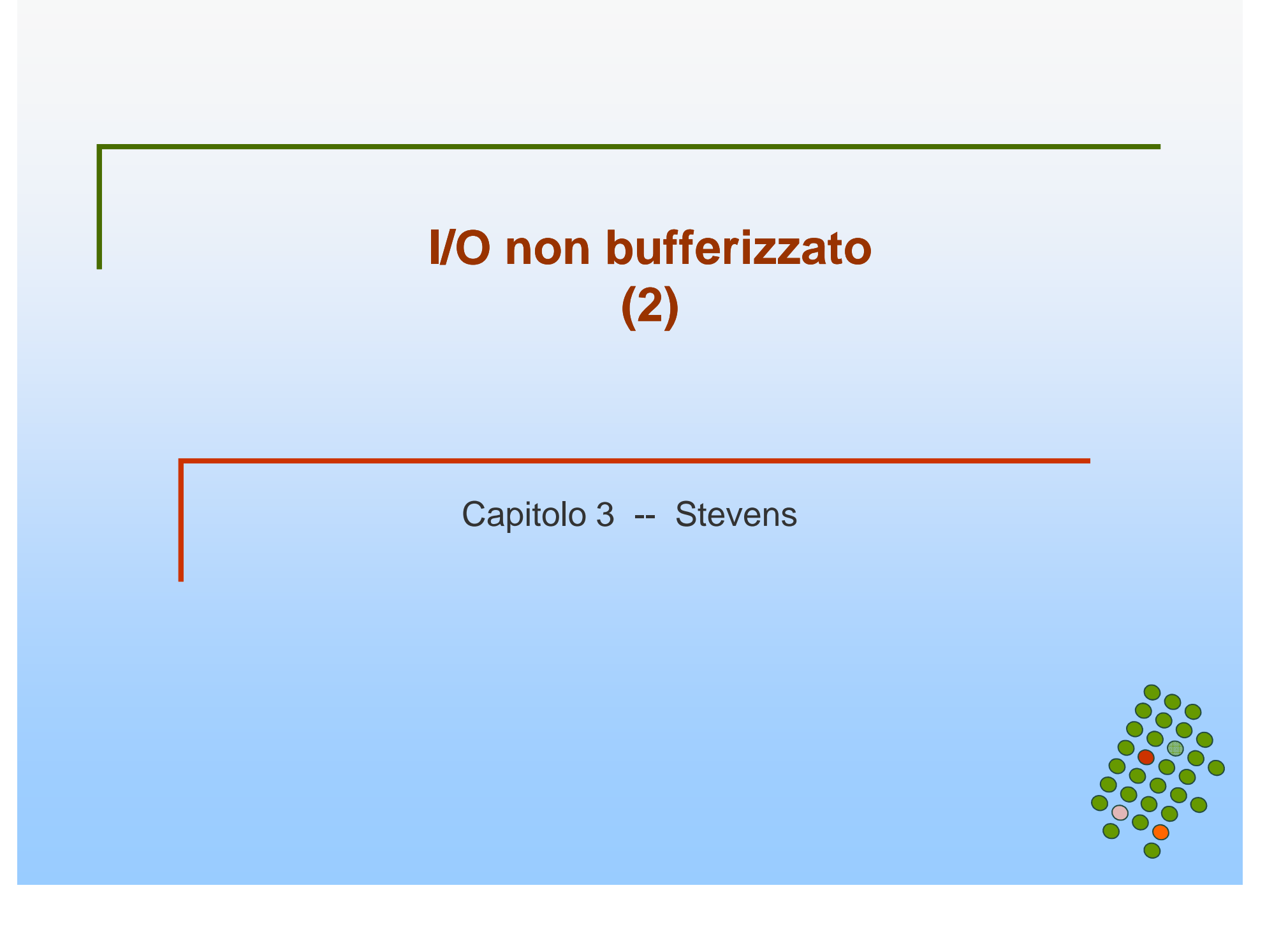

#### **Efficienza di I/O**

```
#include "ourhdr.h"#define BUFFSIZE 8192
   int main(void){int n;
     char buf[BUFFSIZE];while((n = read(STDIN_FILENO,buf,BUFFSIZE))>0)if (write(STDOUT_FILENO,buf, n) != n)err_sys("write error");
if (n < 0) err_sys("read error");exit(0);}-apertura file standard-chiusura file - scelta di BUFFERSIZE
```
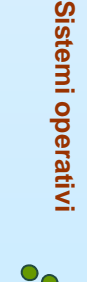

## **Condivisione di file**

 $\mathcal{L}_{\mathcal{A}}$  Unix supporta la possibilità che più processi condividano file aperti

- $\mathcal{L}_{\mathcal{A}}$  Prima di analizzare questa situazione esaminiamo le strutture dati che il kernel utilizza per I/O
	- 3 strutture dati per l'I/O

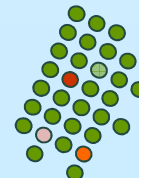

#### **Strutture dati di file aperti**

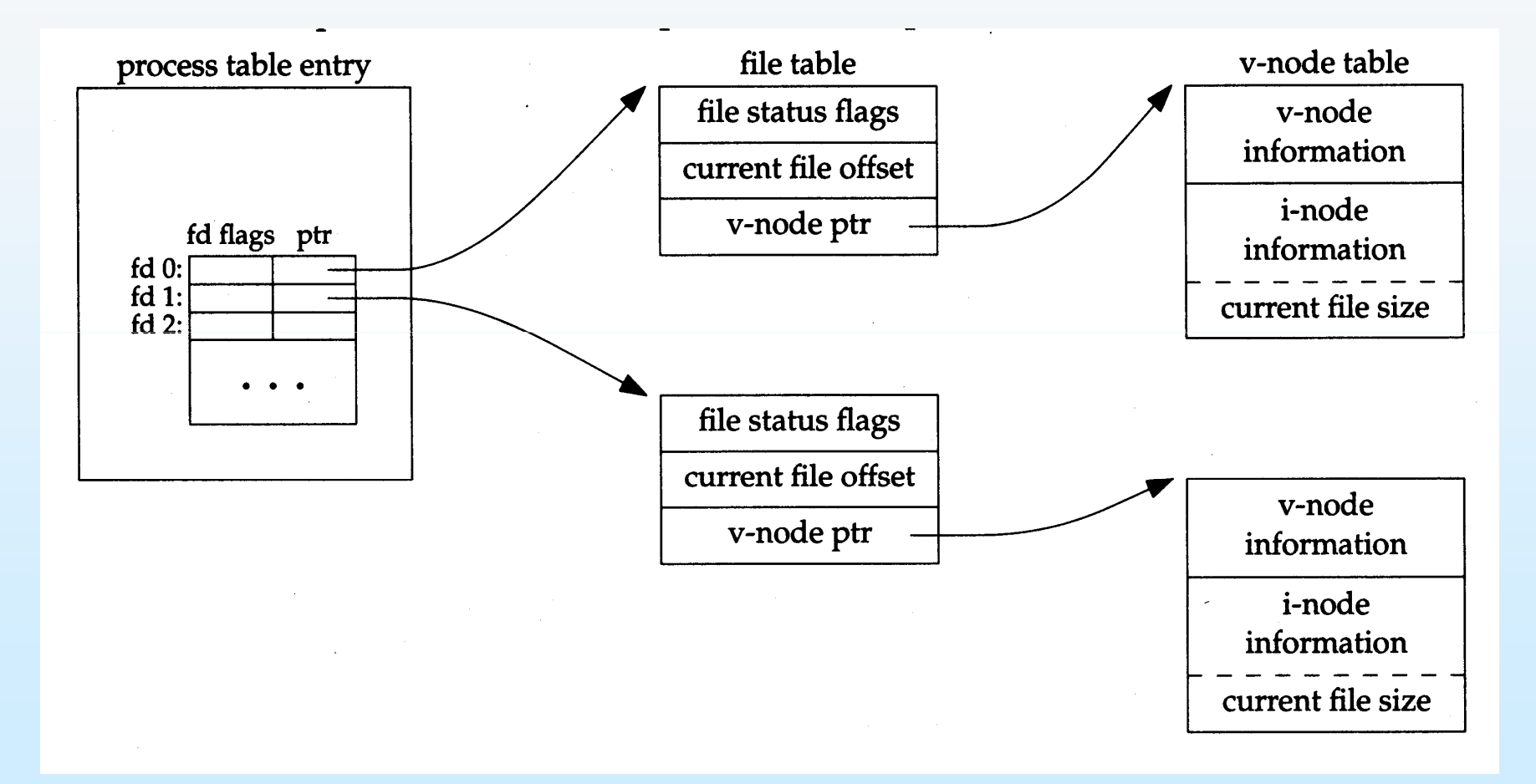

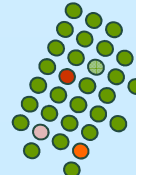

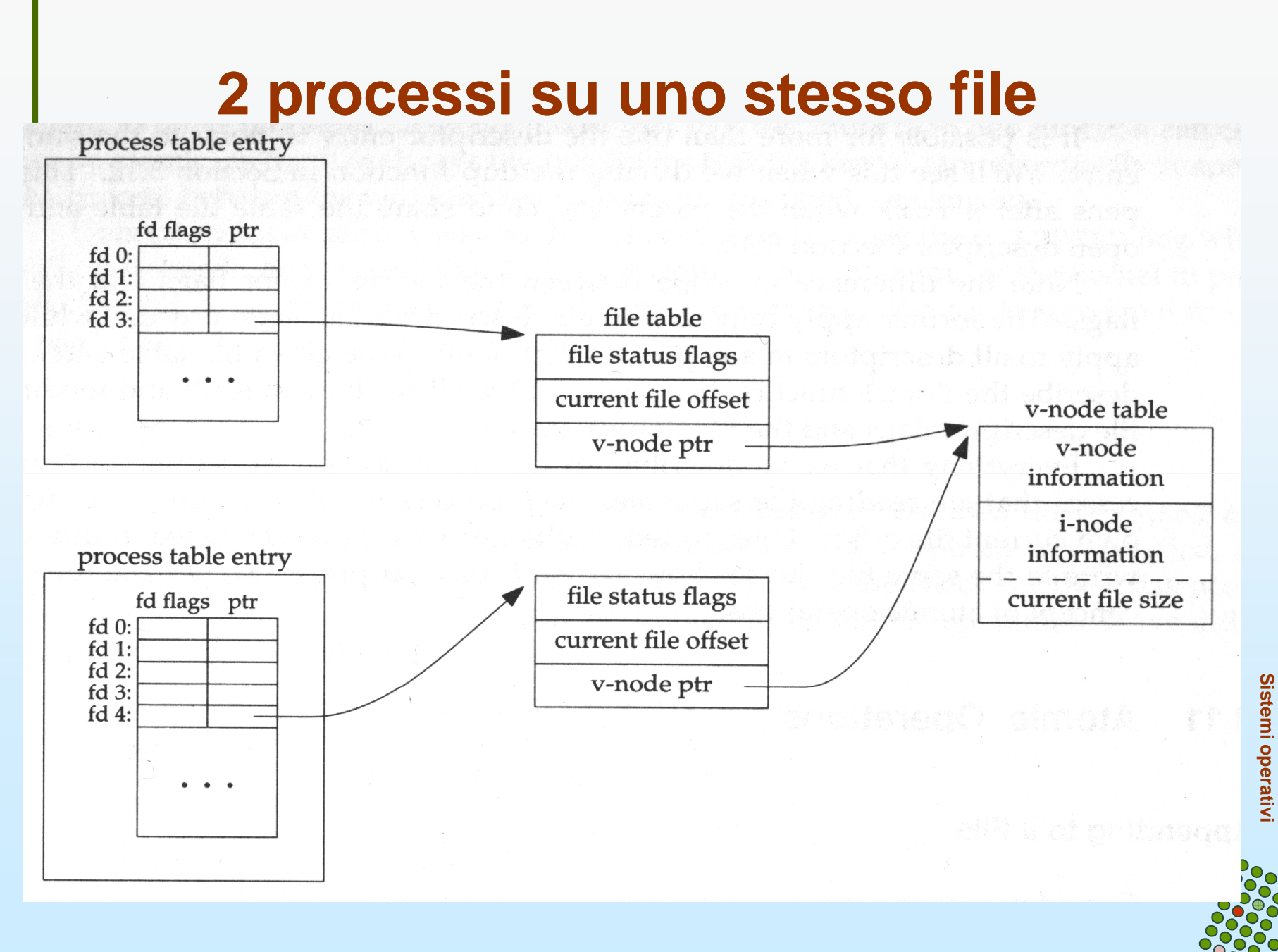

#### **Operazioni Atomiche**

- $\mathbb{R}^2$  Immaginate il seguente scenario:
	- $\bullet$ 2 processi aprono lo stesso file
	- $\bullet$  ognuno si posiziona alla fine e scrive (in 2 passi)
		- 1.lseek( fd, 0 ,SEEK\_END );
		- 2.write ( fd, buff , 100 );
	- $\bullet$  se il kernel alterna le due operazioni di ogni processo si hanno

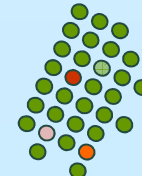

#### effetti indesiderati

## **Operazioni Atomiche**

- $\overline{\phantom{a}}$  Unix risolve il problema:
	- $\bullet$ Apre il file con il flag "O\_APPEND"
	- $\bullet$ Questo fa posizionare l'offset alla fine, prima di ogni write
	- $\bullet$  In altre parole, le operazioni di
		- 1.posizionamento
		- 2.write

sono atomiche

In generale una operazione atomica è composta da molti passi che o sono eseguiti tutti insieme o non ne è eseguito nessuno

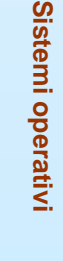

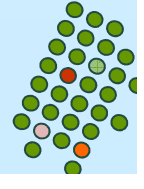

## **dup & dup2**

#include <unistd.h>

int dup( int filedes );

int dup2( int filedes, int filedes2);

Descrizione: assegnano un altro fd ad un file che già ne possedeva uno, cioè filedes

Restituiscono entrambe: il nuovo fd se OK

-1 altrimenti

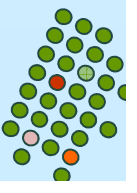

# **dup & dup2**

#### k. In particolare:

int dup( int filedes );

**•** restituisce il più piccolo fd disponibile

int dup2( int filedes, int filedes2);

Assegna al file avente già file descriptor filedes anche il file descriptor filedes2

•Se filedes2 è già open esso è prima chiuso e poi è assegnato a filedes

•Se *filedes2=filedes* viene restituito direttamente *filedes2* 

▶ dup2 è una operazione atomica

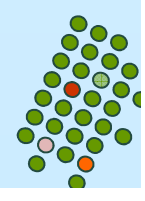

# **DS del kernel, dopo dup**

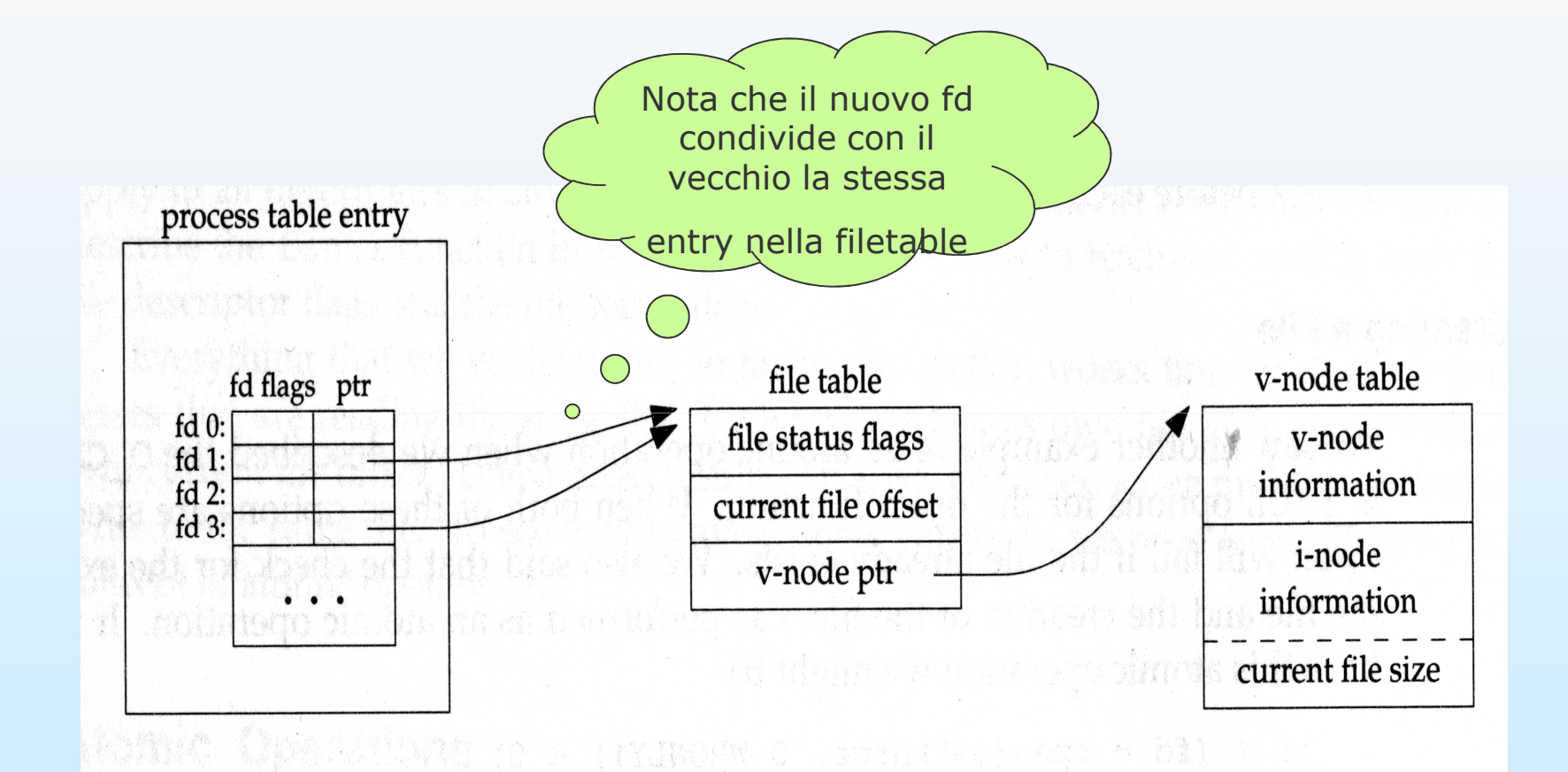

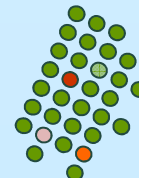

#### **esercizi**

- 1.copiare un file in un altro usando solo le funzioni di standard I/O *getchar* e *putchar* 
	- $\bullet$ hint: "duplicare" gli standard file

2. copiare il contenuto di un file in un altro usando <u>esclusivamente</u> read da standard input e write su standard output

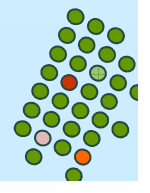